# **Les étapes de lademande en ligne**

### **Création et dépôt du dossier de demandes**

C'est la première étape de la démarche. Ici vous pouvez :

- • confirmer votre compte, et compléter les informations du bénéficiaire, joindre les pièces justificatives obligatoires
- éventuellement joindre des pièces complémentaires, ou préciser les droits et •prestations que vous demandez,
- envoyer votre dossier de demandes. •

### **Dossier de demandes émis**

C'est l'étape qui suit l'envoi de votre dossier. Ici vous pouvez :

- •consulter un récapitulatif de votre dossier et le télécharger,
- •consulter et télécharger vos documents joints.

À cette étape, un agent MDPH évalue la recevabilité du dossier :

- •il peut valider votre dossier de demandes,
- •il peut aussi le mettre en attente,
- •et dans certains cas particuliers, considérer le dossier irrecevable.

### **Dossier de demandes en attente**

Votre dossier est mis en attente si un ou plusieurs documents obligatoires n'ont pas été validés par la MDPH. À cette étape :

- •vous devez modifier vos documents joints,
- •et vous devez envoyer de nouveau votre dossier.

En l'absence de réponse de votre part, votre dossier pourra être considéré comme irrecevable.

### **Dossier recevable**

**!**

 $\checkmark$ 

Votre dossier a été validé.

Il sera étudié par l'équipe de la MDPH.

 **Dossier irrecevable** Votre dossier est irrecevable (doublon ou pièces obligatoires manquantes).

 $\bm{\varkappa}$ 

Il ne sera pas traité par la MDPH.

**Le service permet de déposer un dossier de demandes et de s'assurer de sa prise en compte par la MDPH.Il ne permet pas le suivi du dossier.**

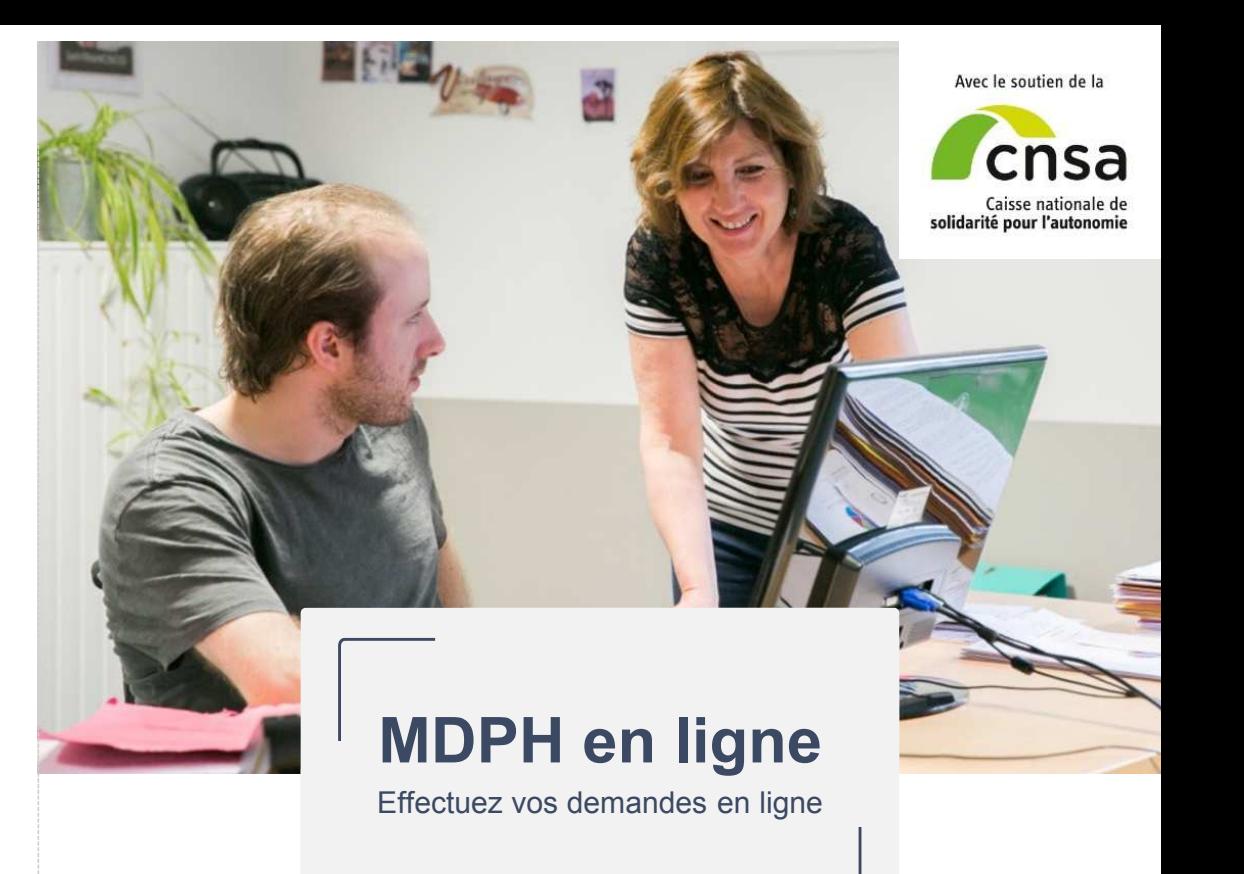

**Accédez au service en ligne de votre maison départementale des personnes handicapées (MDPH) et déposez votre demande :**

# **https://mdphenligne.cnsa.fr**

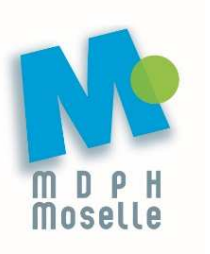

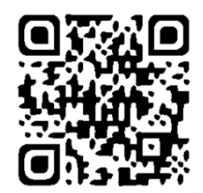

# **Zoom sur la première étape de votre démarche**

## **Pourquoi effectuer une demande ?**

 Vous avez besoin d'aide dans votre vie de tous les jours, pour la scolarité de votre enfant ou dans votre vie professionnelle, utilisez MDPH en ligne pour effectuer votre demande.

## **Qui peut effectuer une demande en ligne ?**

 Une personne en situation de handicap ou son représentant légal peuvent effectuer une demande.

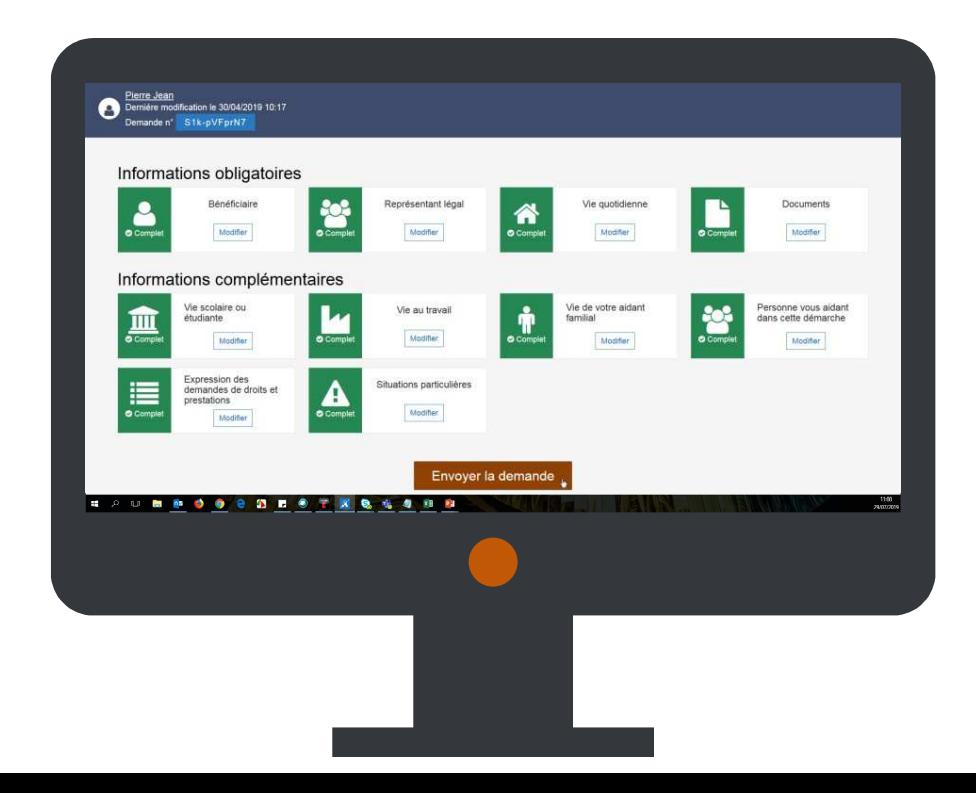

## **Comment déposer un dossier de demandes en ligne ?**

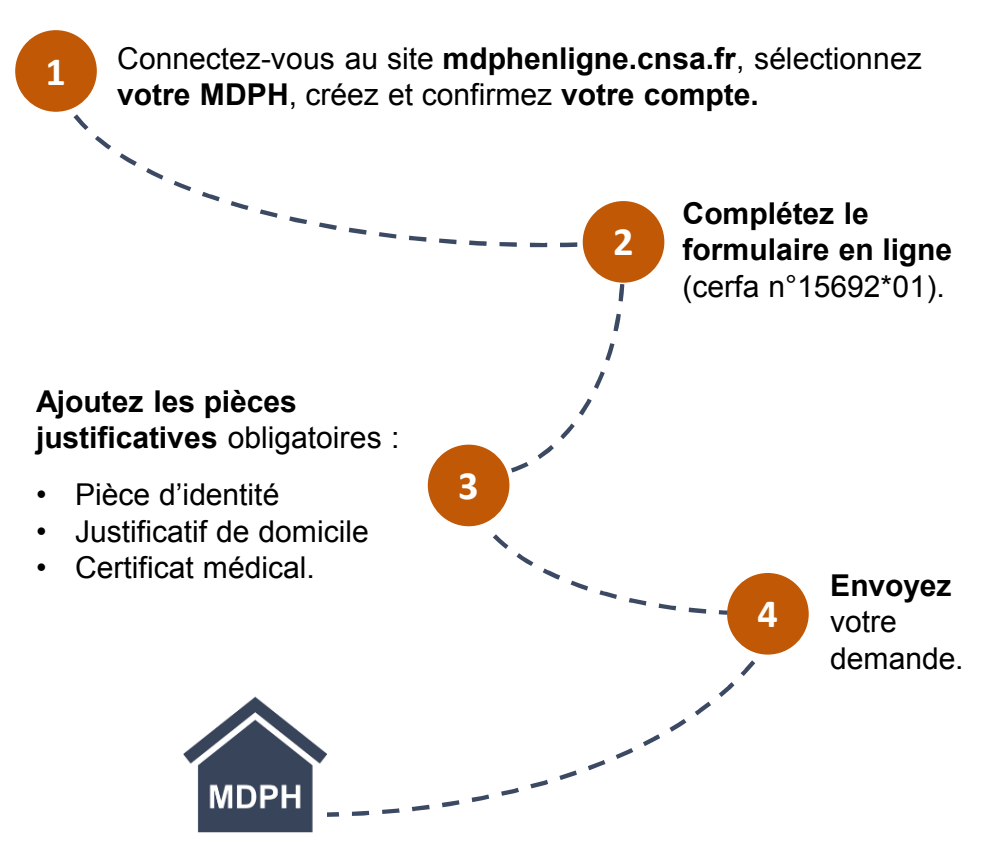

Votre MDPH **étudie la recevabilité** de votre dossier de demandes.

 Vous pourrez être amené à modifier vos pièces justificatives depuis MDPH en ligne à la demande de la MDPH.